## *Protokoll från ordinarie föreningsstämma*

*Lördagen den 18 juni 2022, Digitalt (Percap) och Ingrid Bergmans Väg 13, Solna*

## *Bostadsrättsföreningen Snöfjället*

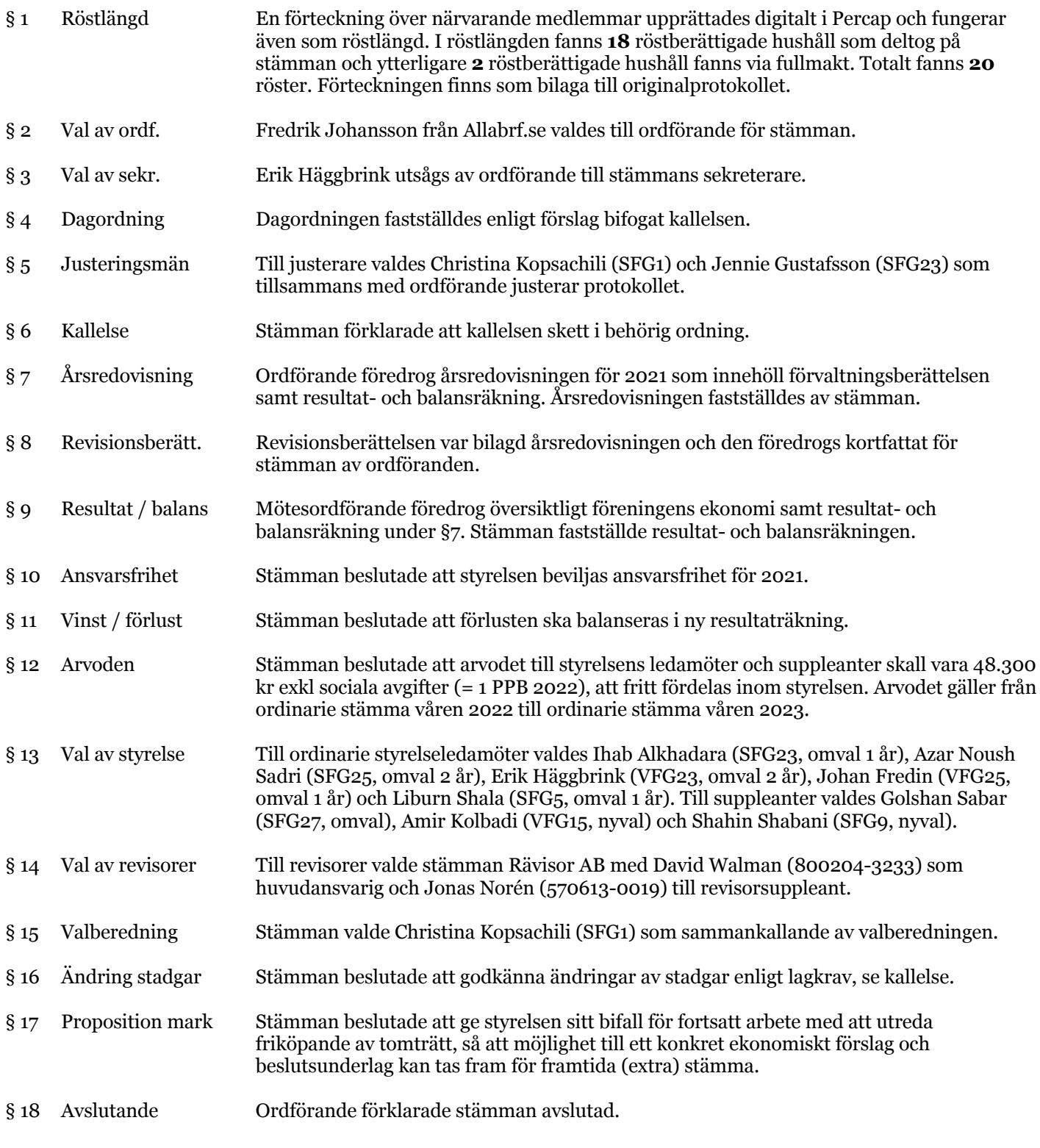

Vid protokollet Justeras

Erik Häggbrink Fredrik Johansson Christina Kopsachili Jennie Gustafsson

 $1 (1)$ 

# Verifikat

Transaktion 09222115557472020890

### Dokument

Protokoll Stämma 2022 - Brf Snöfjället Huvuddokument 1 sida Startades 2022-06-22 21:35:54 CEST (+0200) av Fredrik Johansson (FJ) Färdigställt 2022-06-23 08:35:26 CEST (+0200)

#### Signerande parter

Fredrik Johansson (FJ) ABRF GROUP AB fredrik@allabrf.se +46729016565

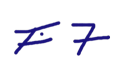

Signerade 2022-06-22 21:36:36 CEST (+0200)

#### Erik Häggbrink (EH) BRF Snöfjället

Personnummer 198102272997 erik.haggbrink@gmail.com

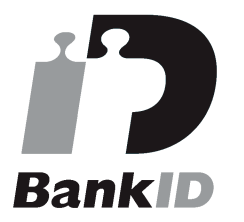

Eng Im

Namnet som returnerades från svenskt BankID var "ERIK HÄGGBRINK" Signerade 2022-06-22 21:42:45 CEST (+0200)

#### Christina Kopsachili (CK)

BRF Snöfjället Personnummer 8407260440 christinakopsachili@gmail.com

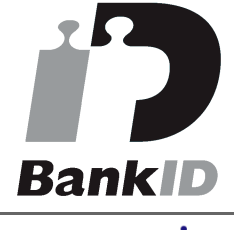

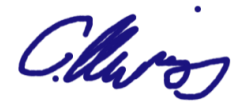

Namnet som returnerades från svenskt BankID var "CHRISTINA KOUROUTSIDOU KOPSACHILIS" Signerade 2022-06-23 05:46:18 CEST (+0200)

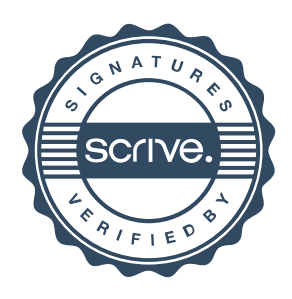

## Jennie Gustafsson (JG)

BRF Snöfjället Personnummer 198212122421 jennie.gustafsson1982@gmail.com

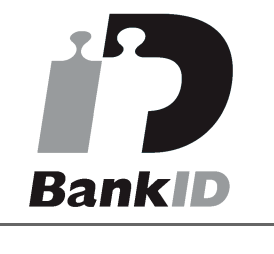

favor

Namnet som returnerades från svenskt BankID var "JENNIE GUSTAFSSON" Signerade 2022-06-23 08:35:26 CEST (+0200)

## Verifikat

Transaktion 09222115557472020890

Detta verifikat är utfärdat av Scrive. Information i kursiv stil är säkert verifierad av Scrive. Se de dolda bilagorna för mer information/bevis om detta dokument. Använd en PDF-läsare som t ex Adobe Reader som kan visa dolda bilagor för att se bilagorna. Observera att om dokumentet skrivs ut kan inte integriteten i papperskopian bevisas enligt nedan och att en vanlig papperutskrift saknar innehållet i de dolda bilagorna. Den digitala signaturen (elektroniska förseglingen) säkerställer att integriteten av detta dokument, inklusive de dolda bilagorna, kan bevisas matematiskt och oberoende av Scrive. För er bekvämlighet tillhandahåller Scrive även en tjänst för att kontrollera dokumentets integritet automatiskt på: https://scrive.com/verify

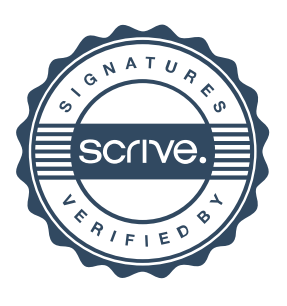